# چک لیست سئو 0202

# **چک لیست ابتدایی و اولیه سئو**

برای استفاده از این چک لیست و استفاده مؤثر از آن برای بهبود سئوی وب سایت خود، باید مؤلفههایی را که برای بهینهسازی موتور جستجو یا همان SEO معروف است، بشناسید.

#### **مفاهیم اولیه سئو را درک کنید** سئو چیست؟

سئو یا به عبارت کامل "بهینهسازی موتورهای جستجو"، مجموعهای از روشها و تکنیکهایی است که به منظور افزایش بازدید و رتبهبندی وبسایتها در نتایج موتورهای جستجو مانند گوگل، بینگ و یا یاهو به کار میرود. این فرآیند شامل بهبود عوامل مختلفی از جمله محتوا، ساختار وبسایت، بکلینکها، کلمات کلیدی، و سایر عواملی است که موثر بر رتبهبندی و ارتباط وبسایت با موتورهای جستجو هستند. هدف نهایی سئو افزایش ترافیک آماده و بهبود نتایج وبسایت در موتورهای جستجوی اینترنتی است.

### **Google search consoleاندازی راه**

گوگل سرچ کنسول (<u>Google search console)</u> یک سرویس رایگان ارائه شده توسط گوگل است که به شما امکان دسترسی به چندین ابزار و گزارش برای بهینه سازی وب سایت های خود در جستجوی گوگل را می دهد. می توانید از گوگل سرچ کنسول برای اطالع از آنچه گوگل در مورد وب سایت شما می داند، تجزیه و تحلیل رتبه بندی گوگل، شناسایی و رفع خطاها، مشاهدهی میزان ورودی صفحات سایت از نتایج گوگل و.. استفاده کنید و گوگل را از تغییرات ایجاد شده در وب سایت خود مطلع کنید.

GSCمهمترین ابزار برای بهینه سازی سئوی وب سایت شما است.

برای شروع کار با گوگل سرچ کنسول، ابتدا باید یک حساب کاربری ایجاد کنید و سپس ویژگی های سایت خود را اضافه و تأیید کنید.

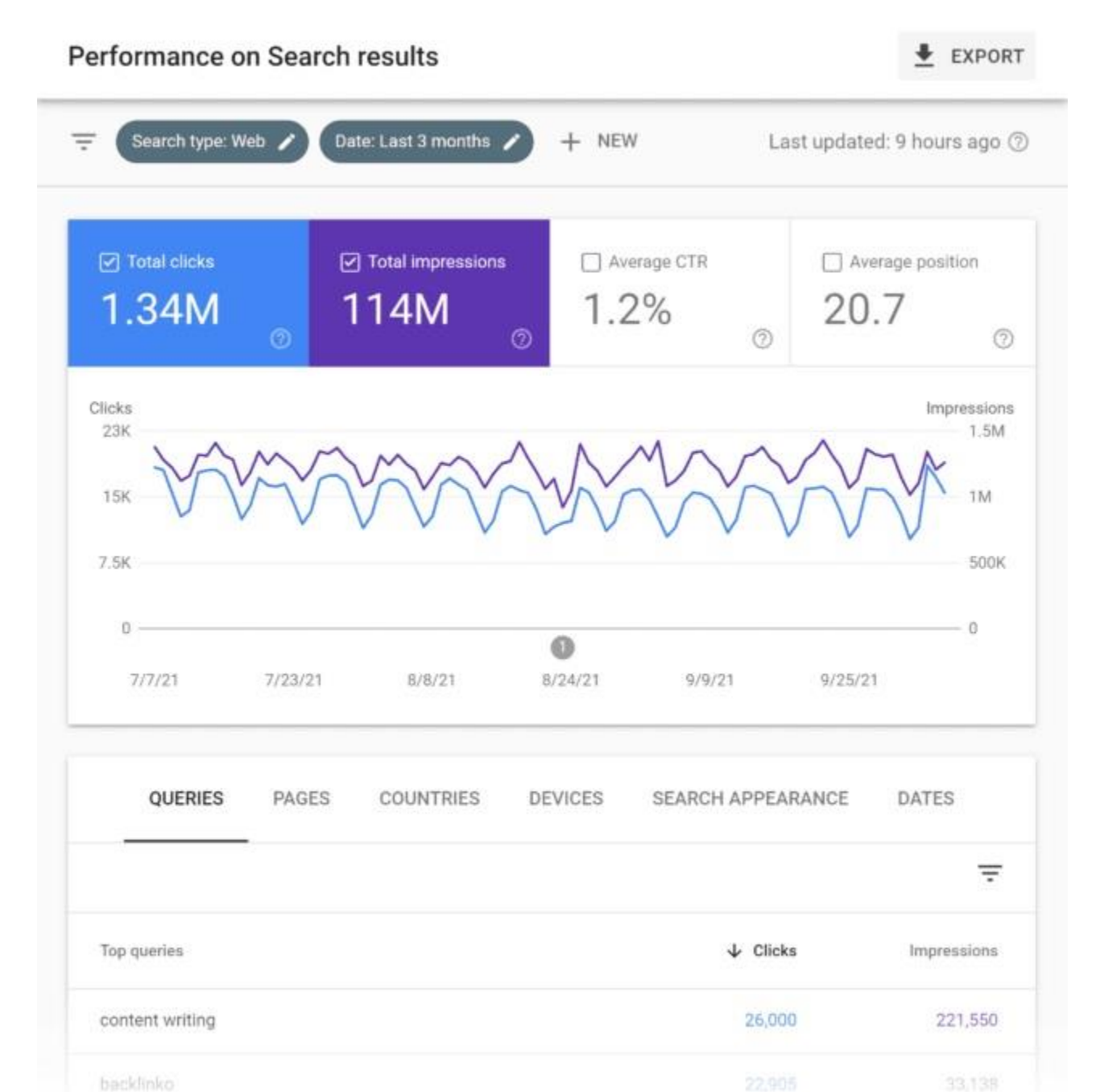

backlinko

### **Bing Webmaster Toolsراهاندازی**

بینگ، اگرچه به اندازه گوگل محبوب نیست، دومین موتور جستجوی پرکاربرد است و برای بهینه کردن وبسایت خود در بینگ به ابزار [Tools Webmaster Bingن](https://www.bing.com/webmaster/tools)یاز دارید. Tools Webmaster Bingعملکرد مشابه سرچ کنسول دارد بعضی از امکانات این ابزار عبارت اند از مشاهده عملکرد وبسایت، رفع مشکالت و ارورها، ابزار تحقیق کلمات کلیدی داخلی و..

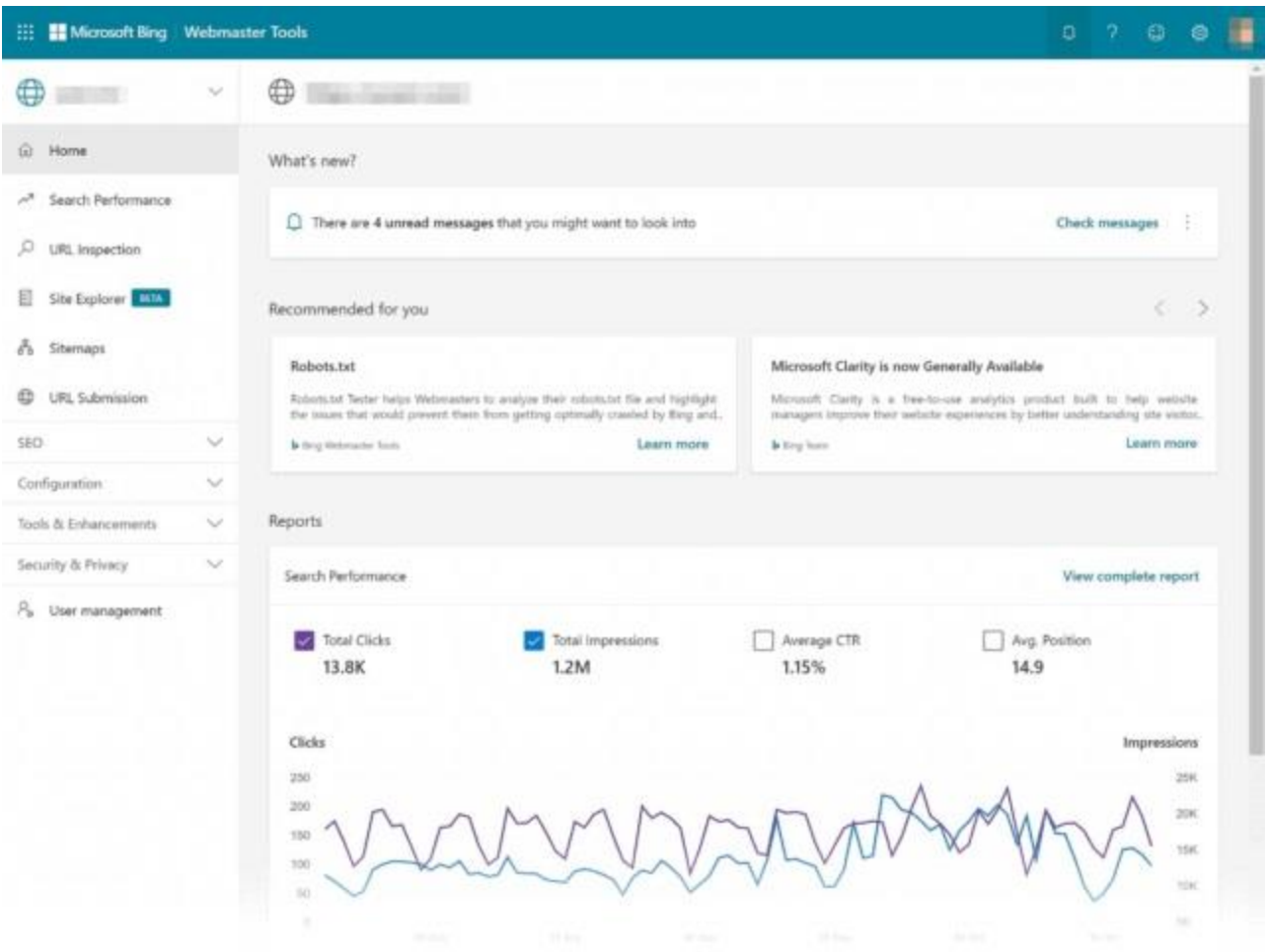

### **راه اندازیAnalytics Google**

برای نظارت بر عملکرد SEO خود، به کمک ابزارهای تجزیه و تحلیل و گزارش نیاز دارید و [Analytics Googleب](https://marketingplatform.google.com/about/analytics/)هترین ابزار برای استفاده است (و رایگان است). اولین قدم این است که گوگل آنالیتیکس را در وب سایت خود نصب کنید و با گزارش های اولیه سئو آشنا شوید.

گوگل آنالیتیکس به شما این امکان را میدهد تا اطالعات مختلفی را در مورد وبسایت خود جمعآوری و تحلیل کنید، از جمله: مشاهده رفتار کاربران، پیگیری ترافیک وبسایت، میانگین بانس ریت، بازدید صفحات و زمان حضور کاربران در سایت.

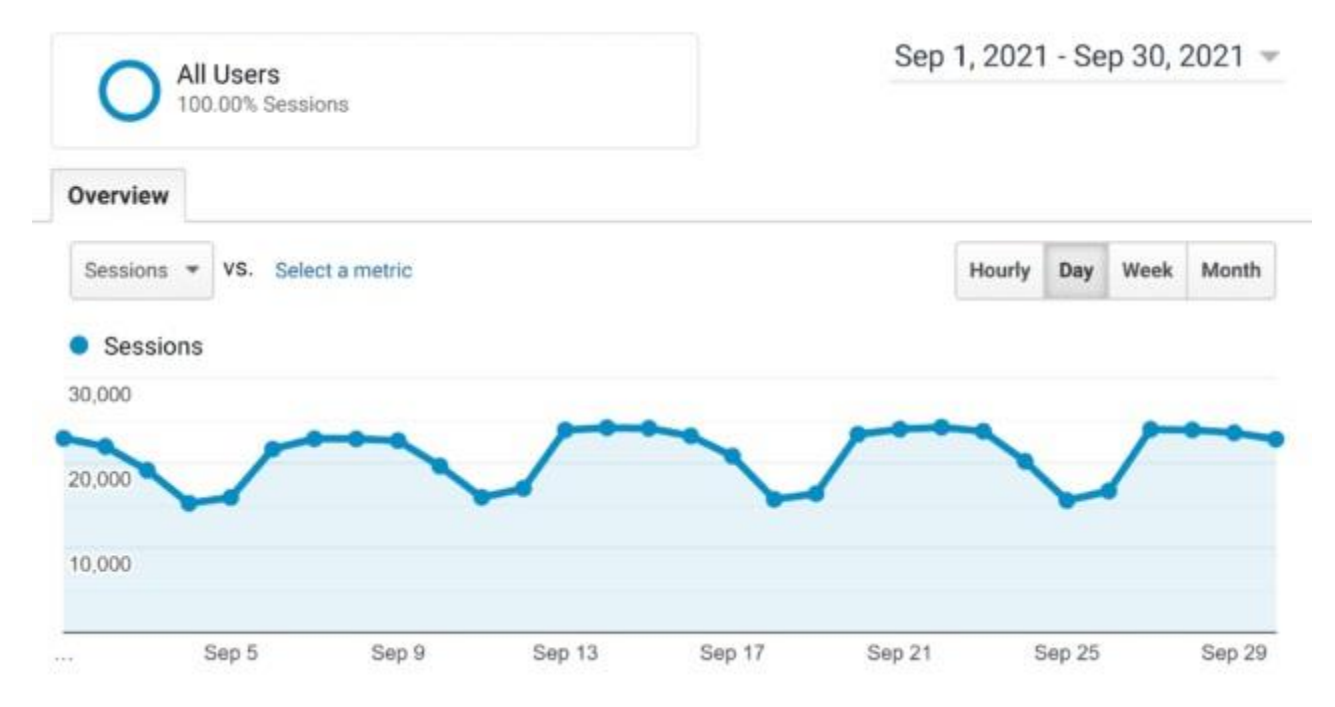

### **نصب پالگین Seo Yoast یا Math Rank برای سایت های وردپرسی**

نصب و استفاده از **[افزونههای سئو مانند](https://darkoobedu.ir/learn-yoast-plugin-in-wordpress/) [SEO Yoast](https://darkoobedu.ir/learn-yoast-plugin-in-wordpress/)** یا Math Rank برای وردپرسیها بسیار اهمیت دارد. این افزونهها به وبمستران و مدیران وبسایتها ابزارهای قدرتمندی را ارائه میدهند تا بهینهسازی محتوا و ساختار وبسایت را برای موتورهای جستجوی مانند گوگل بهبود دهند.

این **[پالگین های وردپرس](https://darkoobedu.ir/wordpress-application-plugins/)** کمک میکنند تا عناصر مهمی مانند عنوانها، توضیحات متا، کلمات کلیدی، و لینکها به درستی تنظیم شوند و بهبودی مستمر در SEO و نمایش وبسایت در نتایج جستجوی این موتورها به وجود آید. همچنین، افزونههای SEO برای ایجاد نقشه سایت، مدیریت لینکها، و ارائه آمار دقیق تر ترافیک وبسایت نیز بسیار مفید هستند.

# **چک لیست تحقیق کلمات کلیدی**

**[تحقیق کلمات کلیدی پایه و اساس سئو](https://darkoobedu.ir/extract-related-keywords/)** است. و در این چک لیست به شما نشان خواهیم داد که چگونه به سرعت کلمات کلیدی را که کاربران شما جستجو می کنند را پیدا کنید. پس از یافتن کلمات کلیدی:

- از کلمه کلیدی مورد نظر خود در عنوان صفحه استفاده کنید.
	- از کلمه کلیدی در URL صفحه استفاده کنید.
	- از کلمه کلیدی هدف خود در تگ 1H استفاده کنید.
- از کلمات کلیدی طوالنی در سرفصل های 2H و 3H خود استفاده کنید.
	- از کلمات کلیدی مرتبط در متن ALT تصویر استفاده کنید.
	- از کلمات کلیدی LSI و مترادف در محتوای خود استفاده کنید.

### **کلمات کلیدی Tail Long با پیشنهاد گوگل"Suggest Google"**

کلمه کلیدی "النگ تیل" یک اصطالح در حوزه SEO است و به کلمات کلیدی اشاره دارد که حاوی چندین کلمه هستند و اغلب جستجوهای کمتری دارند. این کلمات کلیدی به عبارتها یا جمالت طوالنیتری تبدیل میشوند و عموماًمخاطبان خاصی را جذب میکنند.

این روش یکی از بهترین راه ها برای کشف کلمات کلیدی tail long است.

ابتدا یک کلمه کلیدی را در گوگل تایپ کنید. اما دکمه ...enter یا »جستجوی «Google را فشار ندهید. در عوض، کلمات کلیدی را که گوگل به شما نشان می دهد بررسی کنید:

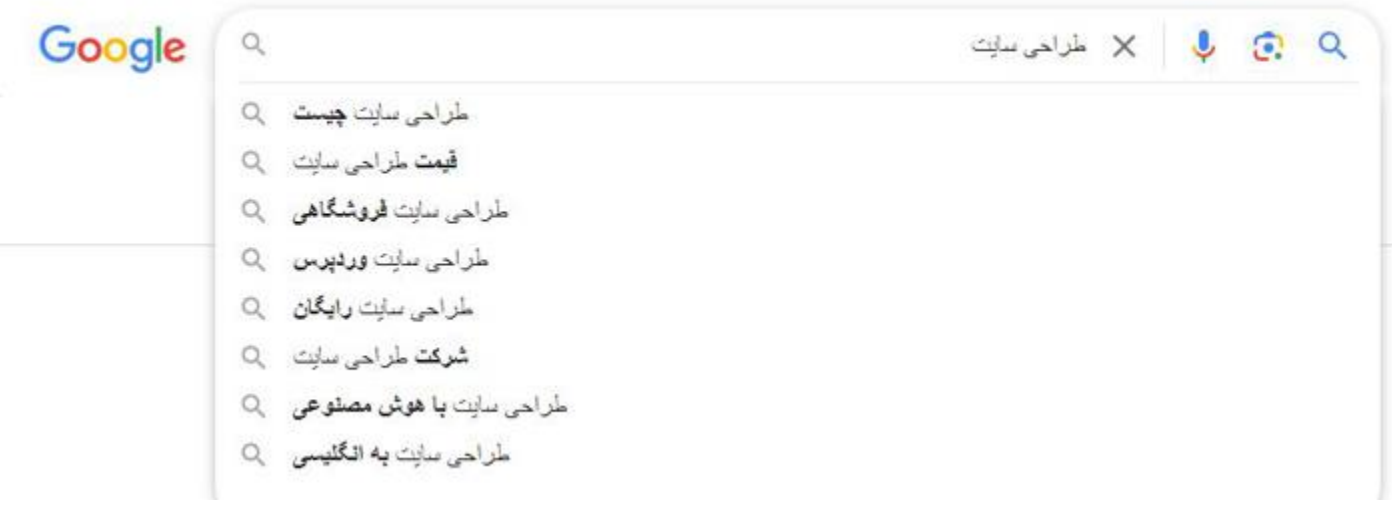

)اینها به عنوان کلمات کلیدی "Suggest Google "شناخته می شوند(.

از آنجایی که این کلمات کلیدی مستقیماً از گوگل می آیند، می دانید که مردم زیاد آنها را جست و جو میکنند. این بدان معناست که آنها کلمات کلیدی خوبی برای بهینه سازی سایت شما می سازند.

### **استفاده از ابزار های تحقیق کلمات کلیدی**

#### **[Google Keyword Planner:](https://ads.google.com/home/tools/keyword-planner/)**

این ابزار توسط گوگل ارائه میشود و به شما کمک میکند کلمات کلیدی مرتبط با موضوع خود را پیدا کنید. شما میتوانید حجم جستجو و رقابت برای هر کلمه کلیدی را بررسی کنید و کلمات کلیدی مناسبی برای سئو و تبلیغات انتخاب کنید.

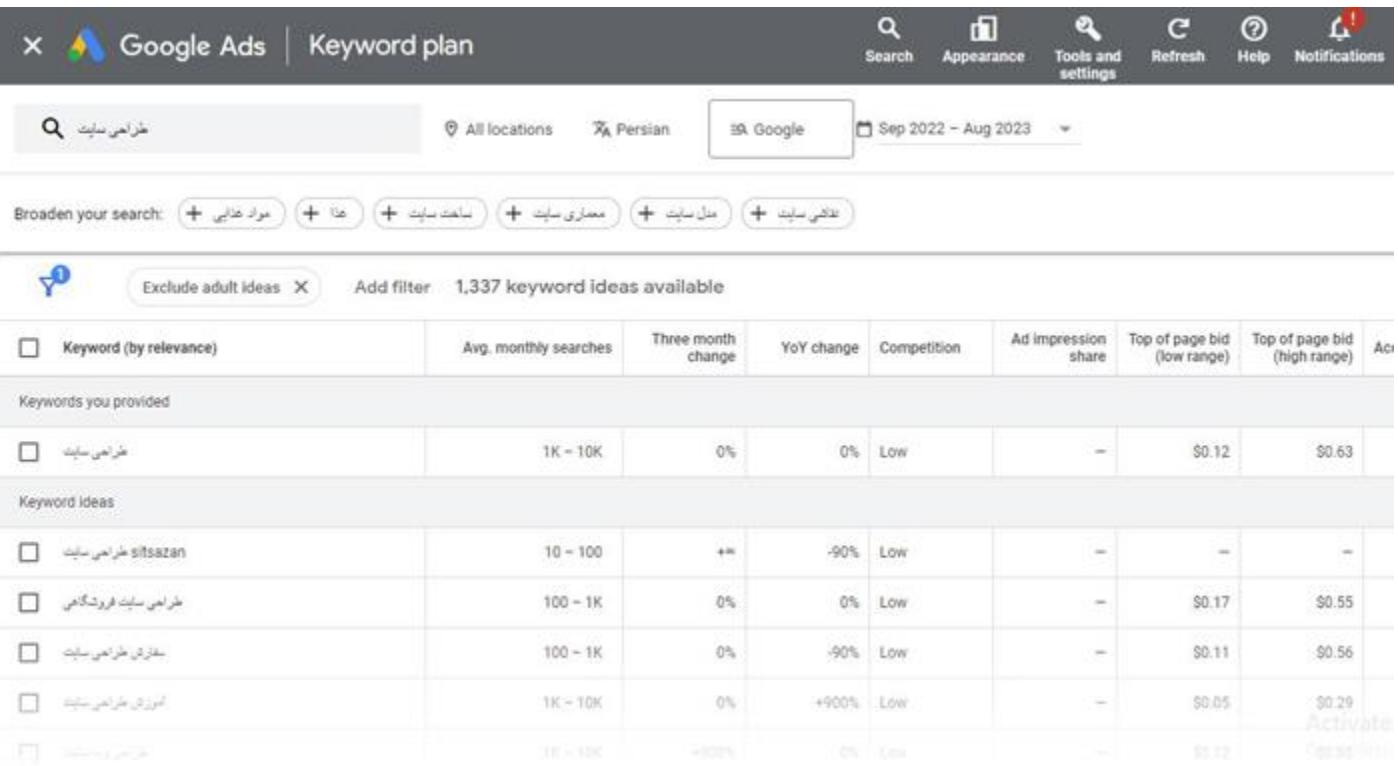

**[KeywordTool.io](https://keywordtool.io/)**:

این ابزار قابلیت پشتیبانی از موتور جستجوی گوگل و بیش از ۰۹۱ موتور جستجوی دیگر را دارد. این به شما امکان میدهد تا در مورد کلمات کلیدی در گوگل و سایر موتورها اطالعات دقیقی کسب کنید. همچنین اطالعاتی در مورد میزان رقابت برای هر کلمه کلیدی ارائه میدهد. این به شما کمک میکند تا کلمات کلیدی با میزان رقابت مناسب را انتخاب کرده و استراتژی سئو خود را بهینه کنید.

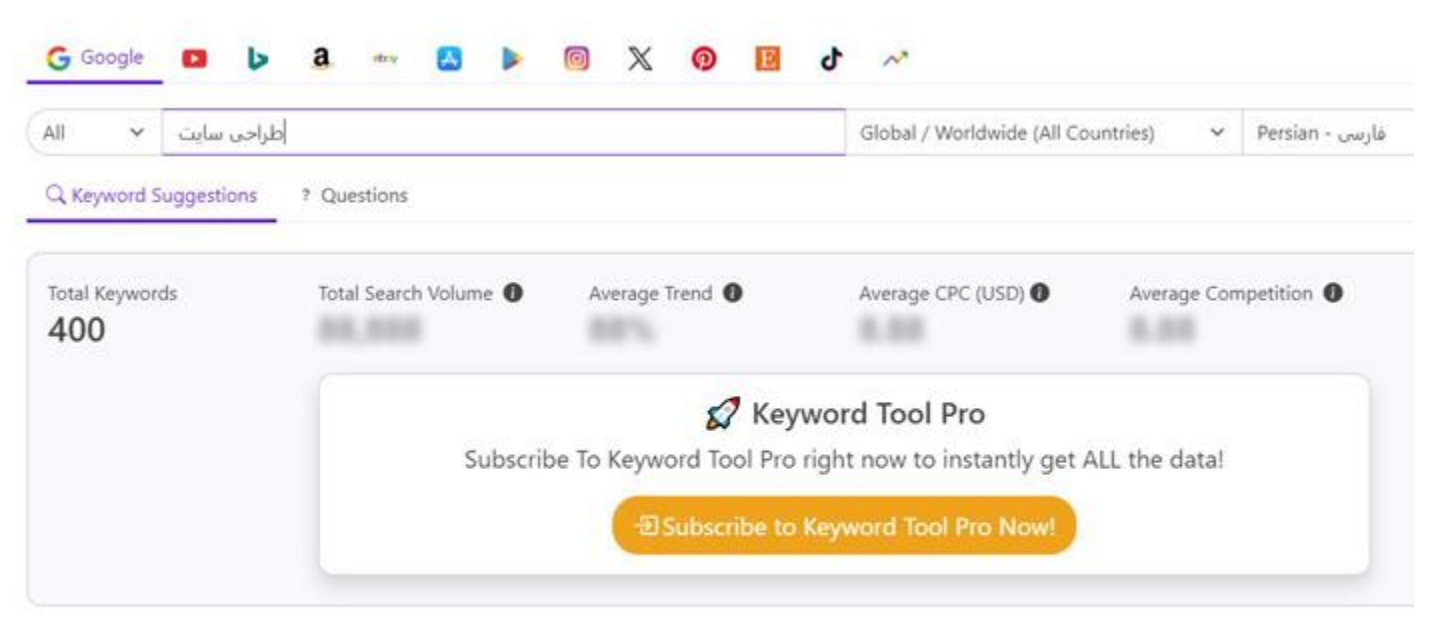

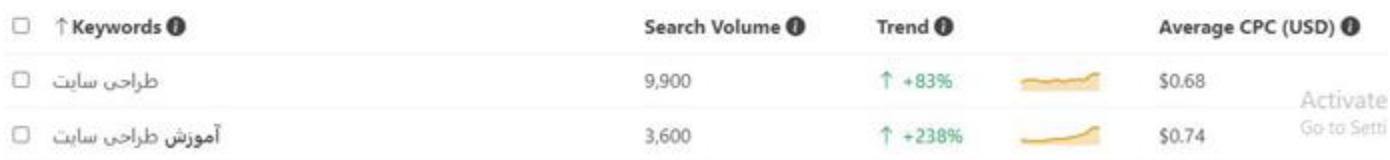

#### **[google trends:](https://trends.google.com/trends/)**

باGoogle Trends ، شما میتوانید کلمات کلیدی مختلف را پیدا و آنها را مقایسه کنید و ببینید کدام یک از آنها در جستجوها پرطرفدارتر است. این به شما ایده میدهد که کدام کلمات کلیدی را در محتوا و استراتژی سئو خود بیشتر مورد توجه قرار دهید. این ابزار قابلیت های دیگری همچون مقایسه ترندها در مناطق جغرافیایی مختلف دارد.

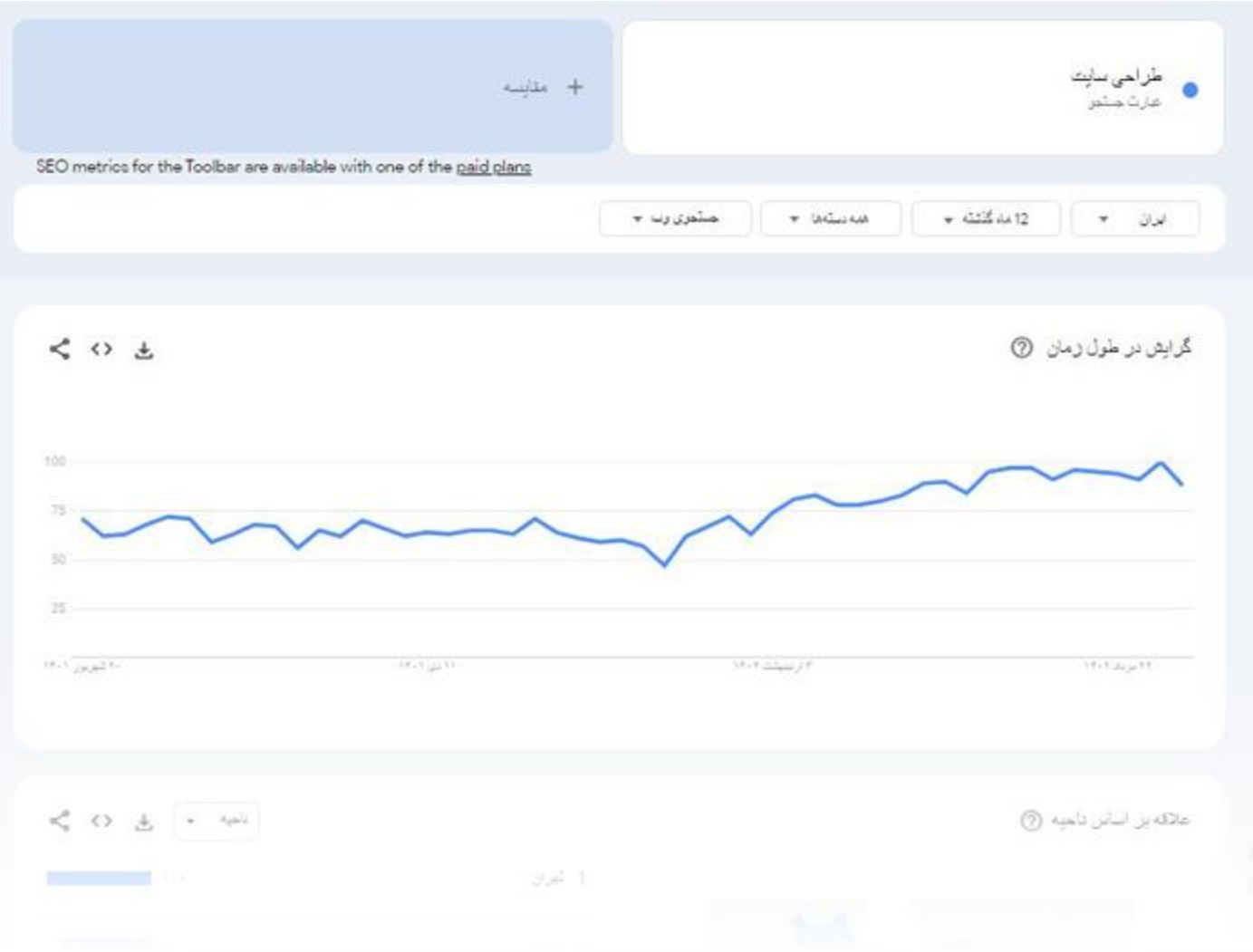

# **چک لیست سئو داخلی**

**[سئو درون صفحه](https://darkoobedu.ir/internal-seo-training/)** تماماً در مورد محتوای صفحه شما است و دو هدف عمده دارد. برای کمک به شما در ایجاد محتوایی که هدف کاربر را برآورده می کند و به شما دستورالعمل هایی در مورد نحوه ایجاد محتوای SEO پسند ارائه می دهد که به راحتی توسط موتورهای جستجو قابل درک باشد.

#### **استفاده از کلمه کلیدی در URL**

 URLشما به گوگل کمک می کند تا بفهمد صفحه شما چیست. به عالوه، یک URL غنی از کلمه کلیدی می تواند CTR ارگانیک شما را بهبود بخشد. اما توجه داشته باشید که بیش از حد از کلمات کلیدی که باعث طوالنی شدن URL میشود استفاده نکنید.

URLهای غنی از کلمات کلیدی با CTR ارگانیک باالتر همبستگی دارند به همین دلیل است که باید از کلمات کلیدی در URL استفاده کنید.

به عنوان مثال، کلمه کلیدی هدف من برای این صفحه "چک لیست سئو" است. بنابراین این URL را ساختم-seo/ir.darkoobedu : checklist

### **استفاده از کلمات کلیدی در عنوان و تگ های صفحات**

عنوان صفحه نقش اساسی در جذب ترافیک هدفمند از موتورهای جستجو دارد، اگر کلمات کلیدی مرتبط با موضوع مطلب در عنوان نشان داده شوند و به موتورهای جستجو اطالع میدهند که صفحه شما در چه موضوعی تخصص دارد. این باعث افزایش رتبه در نتایج جستجو میشود و کاربران را به وبسایت شما جذب میکند. همچنین، عنوان جذاب و متناسب میتواند نرخ کلیک بر روی لینکهای شما را افزایش داده و تجربه کاربری را بهبود بخشد .

با قرار دادن کلمه کلیدی در تگ های1H ، 2Hیا 3H به موتورهای جستجو اطالع میدهید که محتوای صفحه شما در چه موضوعی است. این نکته تاثیر زیادی در رتبه بندی گوگل شما ایجاد نمی کند. اما وقتی نوبت به بهینه سازی موتورهای جستجو می رسد، هر ذره میتواند کمک می کند.

### **استفاده از کلمه کلیدی در051 کلمه اول**

گوگل به 011 تا 051 کلمه اول صفحه شما اهمیت بیشتری می دهد. پس حتما یک بار در قسمت اول صفحات خود از کلمه کلیدی استفاده کنید.

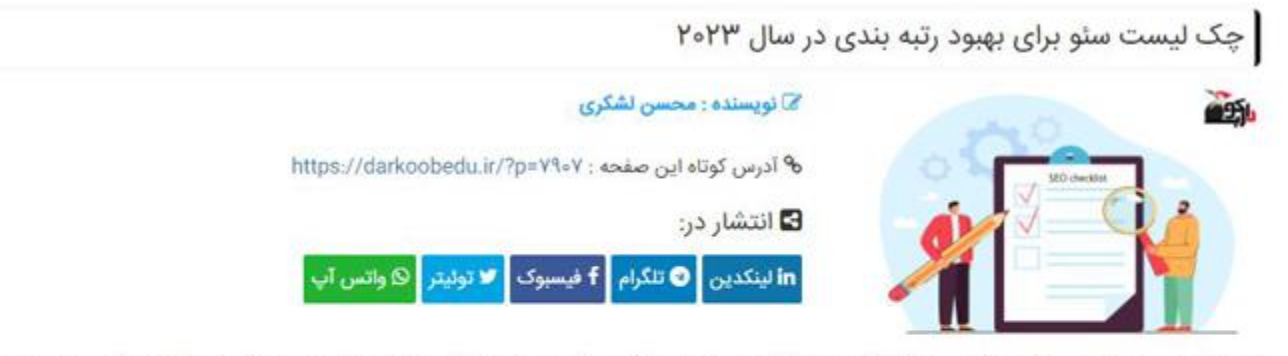

در دنیای دیجیتال امروز، برای هر کسب و کار آنلاین، موفقیت در جلب ترافیک و جلب توجه مخاطبان بسیار حیاتی است. یکی از ابزارهای کلیدی برای این موفقیت، بهینهسازی موتورهای جستجو یا به اختصار سئو است.

ما دراین مقاله چک لیست نهایی SEO برای سال ۲۰۲۳ را بررسی خواهیم کرد. اگر به دنبال یک چک لیست جامع برای بهینه سازی وب سایت خود برای گوگل در سال ۲۰۲۳ هستید، پس منبع مناسبی را پیدا کرده اید.

چک لیست سئو ما کامل است و تمام زمینه های سئو از جمله اصول سئو. سئو تکنیکال، سئوی داخلی، تحقیق کلمات کلیدی، سئو خارجی را پوشش می دهد. پس اگرقدم به

قدم آن را دنبال کنید میتوانید رتبه وبسایت خود را افزایش داده، مشتریان و بادیدکنندگان زیادی به وبسایت خود جذب کنید.

### **بهینه سازی تصاویر**

بهینه سازی تصویر یک امر ضروری است. متأسفانه، گوگل هنوز نمی تواند تصاویر را مثل یک انسان ببیند. بنابراین برای کمک به درک تصاویر شما باید تگها و نام فایلهای جایگزین تصویر خود و اندازه فایل آن را بهینه کنید.

- o در متن جایگزین خود از خط تیره استفاده نکنید.
- o عادی بنویسید و سعی کنید در چند کلمه توضیح دهید که تصویر در مورد چیست.
	- o از کلمات کلیدی مرتبط با محتوای صفحه استفاده کنید اما زیاده روی نکنید.
		- o متن جایگزین شما باید کوتاه و دقیق باشد.

### **لینک های خارجی و داخلی**

استفاده موثر از لینکهای داخلی و خارجی در صفحات سایت اهمیت بسیاری در بهینهسازی و مدیریت محتوا دارد.

لینکهای داخلی به کاربران کمک میکنند تا به راحتی در سایت حرکت کنند و محتواهای مرتبط را پیدا کنند، همچنین به بهبود ساختار سایت کمک میکنند. هر زمان که محتوای جدیدی منتشر می کنید، به 2 تا 5 صفحه دیگر در سایت خود لینک دهید. بهتر است از **[انکر تکست غنی](https://darkoobedu.ir/a-guide-to-making-anchor-text/)  [از کلمات کلیدی](https://darkoobedu.ir/a-guide-to-making-anchor-text/)** در لینک های داخلی خود استفاده کنید.

لینکهای خارجی به اعتبار سایت شما افزوده و به بهبود رتبهبندی در موتورهای جستجو کمک میکنند، همچنین ممکن است ترافیک جدیدی را به وبسایت شما جلب کنند، پس مطمئن شوید که در مقاله خود به 8-5 سایت معتبر لینک داده شده است .

**چک لیست سئو تکنیکال**

هدف شما از سئو تکنیکال این است که به موتورهای جستجو کمک کنید وب سایت شما را بدون هیچ مشکلی پیدا کنند، به آن دسترسی پیدا کنند، بخزند، تفسیر کنند و ایندکس کنند.

"تکنیکال" نامیده می شود زیرا هیچ ارتباطی با محتوای واقعی وب سایت یا تبلیغ وب سایت ندارد )در ادامه در این مورد بیشتر توضیح خواهیم داد).

### **نصب SSL برای ایمنی سایت**

نصب گواهی SSL در وب سایت شما یکی از فاکتورهای مهم رتبه بندی است SSL .تضمین می کند که اطالعات کاربران که بین وب سایت و سرور شما به اشتراک گذاشته می شود ایمن است.

اگر هنوز وبسایت خود را به HTTPS انتقال ندادهاید، این یکی از موارد اولویتدار در لیست کارهای شماست. افزودن SSL به وب سایت شما برای اهداف سئو کافی نیست. شما باید مطمئن شوید که این کار را به درستی انجام می دهید تا از دست دادن رتبه فعلی خود جلوگیری کنید.

### **بررسی خطاهای کرال در سرچ کنسول**

"خطای "crawling به این معنی است که گوگل برای مشاهده یک صفحه در سایت شما مشکل دارد. اگر در مرحله crawling و indexingمشکلی وجود داشته باشد، برای سئوی شما بسیار بد است. این می تواند باعث مشکالت بزرگی در رتبه بندی شما شود، بنابراین یکی از بررسی هایی که باید به طور مرتب انجام دهید این است که از قسمت Coverage در گوگل سرچ کنسول خطاها را بررسی کنید.

#### ساخت و بهینه سا*زی* فایلrobots.txt

 txt.Robotsفایلی است که به موتورهای جستجو دستور می دهد که کدام صفحات سایت شما را می توانند crawl و index کنند یا نکنند. یک پیکربندی نادرست در فایل robots.txt می تواند باعث خطاهای بزرگ یا حتی حذف فهرست وب سایت شما از نتایج موتور های جستجو شود. صفحاتی که معمولاً نباید ایندکس شوند و میتوانند در فایل robots.txt محدود شوند، عبارتند از :

صفحات حساس: این شامل صفحاتی است که اطالعات حساسی مثل اطالعات کاربران، اطالعات مالی، یا اطالعات شخصی دارند. این صفحات معمولاً باید از اسکن و فهرستگذاری موتور های جستجو محافظت شوند.

صفحات ادمینی و ورود به سیستم: اگر وبسایت شما دارای صفحات ورود به سیستم، کنترل پنل مدیریتی یا داشبورد مخصوص مدیران باشد، بهتر است این صفحات از ایندکسگذاری خارج شوند.

صفحات تکراری یا مشابه: اگر وبسایت شما دارای صفحات تکراری با محتوای یکسان یا مشابه باشد، میتوانید برخی از این صفحات را از ایندکسگذاری خارج کنید تا از تکرار محتوا جلوگیری شود.

فایلهای داکیومنتیشن و دیگر منابع غیرمعمول: صفحاتی که مخصوصاً برای مستندات داکیومنتیشن و منابع دیگری ایجاد شدهاند و اغلب در نتایج جستجو مفید نیستند، میتوانند از ایندکسگذاری خارج شوند.

#### **بررسی تنظیمات دید وردپرس**

اگر از وردپرس به عنوان CMS خود استفاده می کنید، علاوه بر بررسی فایلrobots.txt ، باید تنظیمات دید در وردپرس را نیز بررسی کنید و مطمئن شوید که به طور تصادفی موتورهای جستجو را از دسترسی به محتوای خود مسدود نمی کنید.

این تنظیم در READING / SETTINGS قرار دارد.

#### **ساخت نقشه سایتXML**

نقشه سایت (Sitemap (فایلی است که تمام صفحات سایت شما را که موتورهای جستجو باید بدانند فهرست می کند. این نقشهی سایت به موتورهای جستجو کمک میکند تا به سرعت و به طور کامل صفحات و محتوای سایت شما را ایندکس کنند. عالوه بر این، اگر صفحاتی در وبسایت شما وجود دارد که بهطور معمول از طریق لینکهای داخلی دسترسیپذیر نیستند، نقشهی سایت به موتورهای جستجو این اطالعات را ارائه میدهد .

برای ساخت نقشهسایت و ثبت آن در کنسول گوگل، ابتدا نیاز دارید که یک فایل XML شامل لینکها و صفحات وبسایتتان ایجاد کنید. سپس این فایل را به سرچ کنسول ارسال میکنید. این کار به بهبود فرآیند ایندکس شدن صفحات وبسایت شما توسط موتور جستجوی گوگل کمک میکند.

)ارسال نقشه سایت خود به گوگل پایان ماجرا نیست .شما باید به طور منظم گوگل سرچ کنسول را برای خطاهای نقشه سایت بررسی کنید(.

### **شناسایی و رفع خطاهای 414 و ریدایرکت**

زمانی که کاربر ادرسی از صفحات وبسایت شما را سرچ میکند که دیگر در سایت شما وجود ندارد یا آدرس آن تغییر کرده خطای 414 (صفحه یافت نشد) نمایش داده میشود. برای جلوگیری از این خطا آدرس صفحات سایت را تغیر ندهید، صفحات مهم سایت قبل از ریدایرکت کردن حذف نکنید، ساختار آدرس سایت را تغیر ندهید.

درکل برای بهترین تجربه کاربری، باید اطمینان حاصل کنید که صفحه 414 شما معنادار است و گزینه های جایگزینی را در اختیار کاربران قرار می دهد تا آنچه را که به دنبال آن هستند پیدا کنند.

#### **ریسپانسیو کردن وبسایت**

گوگل اخیراً یک «Mobile-First Index» جدید راه اندازی کرده است. یعنی: اگر سایت شما برای موبایل بهینه سازی نشده باشد، رتبه خوبی نخواهد داشت.

این ویژگی مهم به این معنا است که وبسایت به طور مطلوبی در انواع دستگاهها و اندازههای صفحه نمایش قابل مشاهده و کاربرپسند باشد. از مزایای **[ریسپانسیو بودن سایت](https://darkoobedu.ir/learning-to-make-site-responsive/)** میتوان به بهبود تجربه کاربری، افزایش سئو (رتبهبندی در موتورهای جستجو)، کاهش نرخ پرش اشاره کرد.

شما می توانید به راحتی با [Test Friendly-Mobile s'Google،](https://search.google.com/test/mobile-friendly) سازگاری سایت خود را با موبایل ببینید.

#### **Mobile-Friendly Test**  $\leftarrow$

#### ⊕ https://darkoobedu.ir/

#### **Test results**

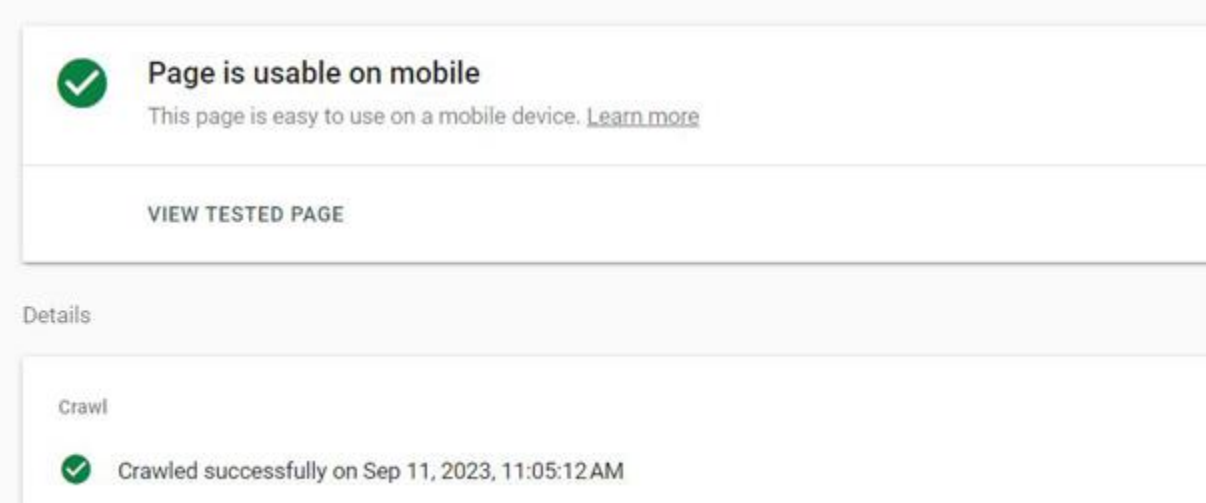

## **بهبود سرعت بارگذاری وبسایت**

به عنوان بخشی از بررسی سئو تکنیکال، باید سرعت بارگذاری وب سایت خود را تا حد امکان بررسی و بهبود بخشید .سرعت بارگذاری یک عامل مهم در رتبه بندی گوگل و تجربه کاربر است. وب سایت های کند به ازای هر ثانیه تاخیر پول و مشتریان خود را از دست می دهند. برای بهبود سرعت وبسایت خود میتوانید از تکنیک فشردهسازی کدهای جاوا اسکریپت و css و فعال کردن کش سایت استفاده کنید.

وبسایت <u>PageSpeed Insights پ</u>ک ابزار رایگان است که به شما امکان می دهد بدانید سایت شما با چه سرعتی برای کاربران دسکتاپ و موبایل بارگیری می شود. حتی به شما این امکان را می دهد که بدانید چه کاری می توانید برای سرعت بخشیدن به سایت انجام دهید.

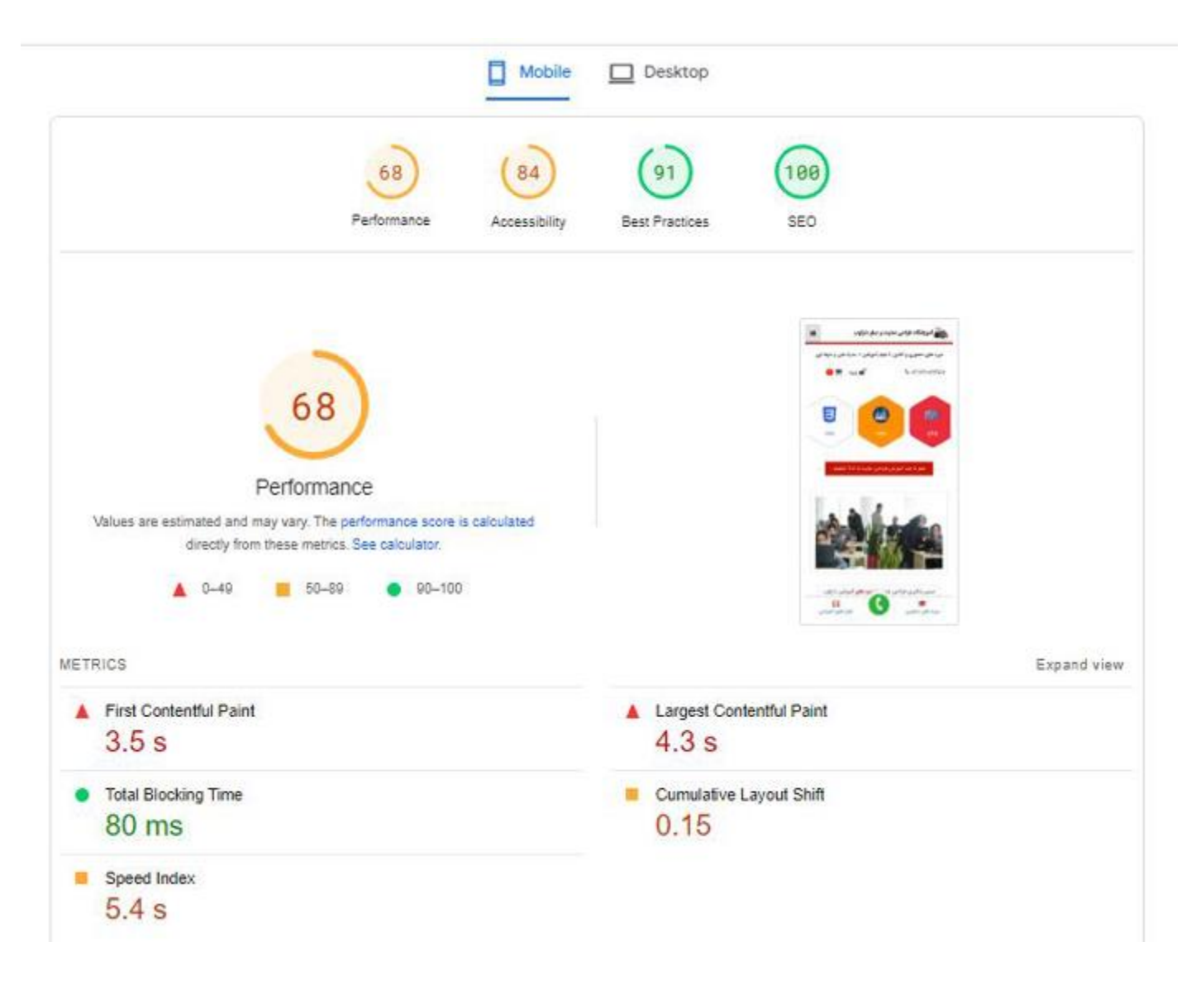

# **چک لیست سئو خارجی**

سئو خارجی به اقداماتی اشاره دارد که خارج از وب سایت شما اتفاق می افتد. برخی از نمونههای رایج عبارتند از جذب لینک از سایتهای دیگر، تعامل با فالوورهای خود در رسانههای اجتماعی و تشویق اشخاص ثالث به ذکر صفحه شما در اینترنت.

این فعالیت ها نشان می دهد که وب سایت شما برای سایر افراد در وب مهم است. به طور خاص، بسیاری از موتورهای جستجو، لینک های خارجی را به عنوان تأییدیه محتوای سایت شما می بینند. این عوامل موتورهای جستجو را تشویق می کند تا موقعیت شما را در رتبه بندی خود ارتقا دهند.

هدف کلی شما از **[سئو خارج از صفحه](https://darkoobedu.ir/what-is-off-page-seo/)** دریافت لینک های ورودی با کیفیت باال از سایر وب سایت های مرتبط در اینترنت است. لینک ها به عنوان یک رای اعتماد عمل می کنند و توسط الگوریتم های موتور جستجو در نظر گرفته می شوند. اشتباه نکنید، این یک بازی اعداد نیست، یعنی اینکه لینک های بیشتری نسبت به رقبای خود داشته باشید، بلکه به دنبال داشتن نوع مناسبی از لینک ها است که می تواند رتبه شما را باال ببرد.

اشتباهات سئوی خارج از صفحه مانند خرید لینک، شرکت در تبادل لینک یا سایر اقداماتی که دستورالعملهای وب مستر گوگل را نقض میکند، میتواند شما را به دردسر بیاندازد. ممکن است یک جریمه گوگل (چه دستی یا الگوریتمی) بر روی وب سایت شما اعمال شود و رتبه و ترافیک خود را از دست بدهید.

### **اهمیت لینک بیلدینگ**

برای موفقیت در سئوی خارج از صفحه، ابتدا باید بدانید که لینک بیلدینگ چیست و چرا اهمیت دارد.

به عبارت ساده، لینک ها مهم هستند زیرا بخشی از الگوریتم های رتبه بندی موتورهای جستجو هستند و می توانند بر موقعیت های رتبه بندی شما تأثیر بگذارند. وبسایتهایی که لینکهای ورودی با کیفیت خوب دارند، نسبت به وبسایتهایی با لینکهای صفر یا کمتر، در رتبه بندی بهتری قرار میگیرند.

در واقع، گوگل تایید کرده است که بک لینک ها یکی از 3 سیگنال رتبه بندی برتر آنها هستند. متأسفانه ساخت لینک آسان نیست. اما اگر می خواهید در گوگل رتبه بندی کنید، لینک ها ضروری هستند. و در این بخش به شما نشان خواهم داد که چگونه این کار را انجام دهید.

### **درک مفاهیم اولیه لینک بیلدینگ**

عالوه بر درک اهمیت **[لینک بیلدینگ برای رتبه بندی](https://darkoobedu.ir/what-are-backlinks/)**، باید با مفاهیم اولیه لینک سازی نیز آشنا شوید . تفاوت بین لینک خوب و لینک بد را درک کنید: همه لینک ها برابر نیستند. لینک های خوب می توانند به رتبه بندی شما کمک کنند، لینک های بد می توانند شما را به دردسر بیاندازند.

تفاوت بین ساخت لینک کاله سفید و کاله سیاه را درک کنید: در صنعت سئو در مورد تکنیک های لینک سازی کاله سفید و کاله سیاه صحبت های زیادی وجود دارد. شما باید در سمت امن بمانید و فقط از روش های سئو کاله سفید پیروی کنید.

تفاوت بین لینک های معمولی و لینک های Nofollow را درک کنید: لینک های ورودی که دارای ویژگی nofollow هستند در رتبه بندی شما به حساب نمی آیند. آنها هنوز هم برای اهداف تجاری و ترافیک مفید هستند، اما به رتبه بندی شما کمکی نمی کنند.

لینک های طبیعی بهترین لینک هایی هستند که می توانید دریافت کنید: این لینکها به صورت خودکار توسط دیگران ایجاد میشوند و نشان از اعتبار و ارزش محتوای وبسایت شما دارند. یک لینک طبیعی همان چیزی است که گوگل می خواهد و دانستن اینکه چگونه آن را بدست آورید، می تواند تفاوت زیادی در رتبه بندی شما ایجاد کند.

دریافت بک لینک از وب سایت های معتبر: یکی از موارد مهم در چک لیست سئو خارجی، دریافت لینک هایی است که می توانند بر رتبه بندی شما تأثیر مثبت بگذارند. این یکی از پیچیده ترین و زمان برترین فرآیندهای سئو است اما بسیار مهم است.

### **فعالیت در شبکه های اجتماعی**

فعالیت هوشمندانه در شبکههای اجتماعی میتواند نقش بسیار مهمی در بهبود سئو و جلب ترافیک به وبسایت شما ایفا کند. با اشتراکگذاری محتوای مفید، جذاب و مرتبط با حوزه فعالیت خود، افزایش تعامالت با دنبالکنندگان و تخصصی بودن در انتخاب کلمات کلیدی، میتوانید رتبهبندی وبسایت خود در موتورهای جستجوی اینترنتی را بهبود بخشید. و ترافیک را از منابع مختلف جذب کنید.

# **تهیه رپورتاژ آگهی**

**[تهیه رپورتاژ آگهی](https://darkoobedu.ir/what-is-reportage/)** به معنای انتشار آگهی یا مطالب تبلیغاتی در وبسایتها، وبالگها، دایرکتوریها یا پایگاههای اطالعرسانی مختلف است. این فرآیند به تبلیغ کسب و کار یا محصوالت و خدمات آن به جمعیت آنالین کمک میکند. در این روش، آگهیها یا مطالب تبلیغاتی در سایتها یا پلتفرمهای مختلف منتشر میشوند تا به مخاطبان و مشتریان پتانسیل دسترسی به اطالعات بیشتر در مورد کسب و کار شما را فراهم کند. رپورتاژ آگهی به بهبود سئو به صورت مستقیم و غیرمستقیم کمک میکند:

- **افزایش رتبه در نتایج جستجو :**با انتشار آگهیها و مطالب تبلیغاتی در مکانهای مختلف اینترنت، شما افزایش دیده شدن وبسایت خود را در نتایج جستجوی گوگل و سایر موتورهای جستجو بهبود میبخشید. این باعث افزایش ترافیک وبسایت و بهبود رتبهبندی آن در نتایج جستجو میشود.
- **ایجاد برخوردهای مستقیم :**با انتشار آگهیها و مطالب تبلیغاتی در وبسایتها و وبالگها مرتبط با حوزه کسب و کار شما، افراد به راحتی به وبسایت شما هدایت میشوند، که میتواند به افزایش مشتریان و فرصتهای تجاری منجر شود.
- **افزایش لینک های ورودی :(backlinks (**با انتشار مطالب تبلیغاتی در وبسایتها و وبالگهای دیگر، احتمال ایجاد پیوندهای ورودی به وبسایت شما افزایش مییابد. پیوندهای ورودی معتبر و مرتبط میتوانند به بهبود سئو و رتبهبندی وبسایت شما کمک کنند.
	- **افزایش شناخت نام برند :**رپورتاژ آگهی به ترویج برند شما کمک میکند و باعث **[افزایش شناخت نام برند](https://darkoobedu.ir/what-is-branding/)** در بین مخاطبان میشود. این میتواند به مدت طوالنی به افزایش ترافیک و مشتریان وفادار منجر شود.

## **نکات و تکنیک هایی برای بهبود سئو**

اکنون که اصول اولیه را درک کرده اید، اجازه دهید شما را با دیگر نکات و تکنیک های SEO آشنا کنم.

#### **بهبود اعتبار دامنه و اعتبار صفحه**

موتورهای جستجو می خواهند کاربرانشان تجربیات مثبتی داشته باشند. این بدان معناست که آنها معموالً سایت های معتبر و قابل اعتماد را در نتایج خود در اولویت قرار می دهند.

موتورهای جستجو هنگام محاسبه اعتبار سایت، اعتبار صفحه (PA (و اعتبار دامنه (DA (را در نظر می گیرند DA .اختیار کل وب سایت است، در حالی که PA به یک صفحه وب خاص اشاره دارد.

خبر خوب این است که بسیاری از تکنیکهایی که قبلاً به اشتراک گذاشتهایم، DAو PA شما را بهبود میبخشند. گرفتن بک لینک از وب سایت های معتبر باعث افزایش اعتماد شما می شود. با این حال، بک لینک از وب سایت های هرزنامه می تواند به DA و PA شما آسیب برساند. با در نظر گرفتن این موضوع،بهتر است بااستفاه از ابزارهایی مانند Explorer Link s'Moz بر این نمرات نظارت داشته باشیم.

اگر لینک اسپم مشاهده کردید، میتوانید از ابزار Links Disavow در گوگل سرچ کنسول استفاده کنید.

### **حذف صفحات"Weight Dead"**

گوگل اخیرا گفته است که یک سایت بزرگ با تعداد زیادی صفحه می تواند برای سئو مضر باشد. با وجود این واقعیت که کیفیت از کمیت مهم تر است، من می بینم که بسیاری از سایت ها با صفحات این نوع صفحات بی کیفیت دست و پنجه نرم می کنند.

صفحات Weight Dead مانند:

- o صفحات دسته بندی و برچسب وردپرس
	- o پست های وبالگ قدیمی
		- o محتوای تکراری
	- o پست های وبالگ با کیفیت پایین
- o صفحات محصول تجارت الکترونیک با فروش صفر
	- o صفحات آرشیو
	- o صفحات با محتوای بسیارکم
		- o صفحات خدمات قدیمی

و همانطور گفتیم گوگل گفت که این صفحات Weight Dead می توانند به تالش های سئوی شما آسیب بزنند. بنابراین توصیه می کنم آنها را حذف کنید.

### **به روزرسانی مجدد محتوای قدیمی**

به روز رسانی مجدد محتوای قدیمی یک راه حل برای بهبود سئو (بهینهسازی موتورهای جستجو) و جلب ترافیک جدید به وبسایت شما. در ادامه نحوه انجام این کار را توضیح داده ایم:

- **تجزیه و تحلیل محتوا :**ابتدا محتواهای قدیمی خود را مورد بررسی قرار دهید تا متوجه شوید کدام بخشها نیاز به بهروزرسانی دارند. ممکن است در بعضی صفحات اطالعات قدیمی شده یا نامعتبر باشند.
- **به روز رسانی محتوا :**مطالبی که مشخص شده است که نیاز به روز رسانی دارند را به روز کنید. همچنین مطالبی که در آنها ذکر شده است، از تاریخهای جدیدترین و معتبرترین استفاده میشود.
- **بهبود تصاویر و چندرسانههای :**اگر تصاویر یا ویدیوهای قدیمی در محتوا وجود دارند، آنها را بهروز کنید یا تصاویر جدیدی اضافه کنید. همچنین، توجه داشته باشید که تصاویر اصلی با نامهای مناسب و متن جایگزین مناسب بارگذاری شوند.
- **اضافه کردن لینکهای داخلی :**مطمئن شوید که تمام لینکهای داخلی و خارجی که در محتوای قدیمی وجود دارند، هنوز معتبر و قابل دسترسی هستند و در صورت نیاز لینک های جدید اضافه کنید.
- **بهبود :SEO** بهینه سازی متن های ALT برای تصاویر، به روزرسانی تگ های عنوان )برچسب های عنوان( و توضیحات متا )توضیحات متا( به صورت جامع و دقیق را انجام دهید. همچنین، کلمات کلیدی قدیمی که در همان قدیمی نبوده و به کمک آنها می آیند، به متن اضافه می شوند.
	- **مانیتورینگ و تحلیل :**پس از بهروزرسانی محتوا، بررسی کنید که چگونه این تغییرات بر رتبهبندی و ترافیک سایت شما تاثیر میگذارد و بر اساس دادههای تحلیلی